# analyzeAlignments

Generated by Doxygen 1.9.7

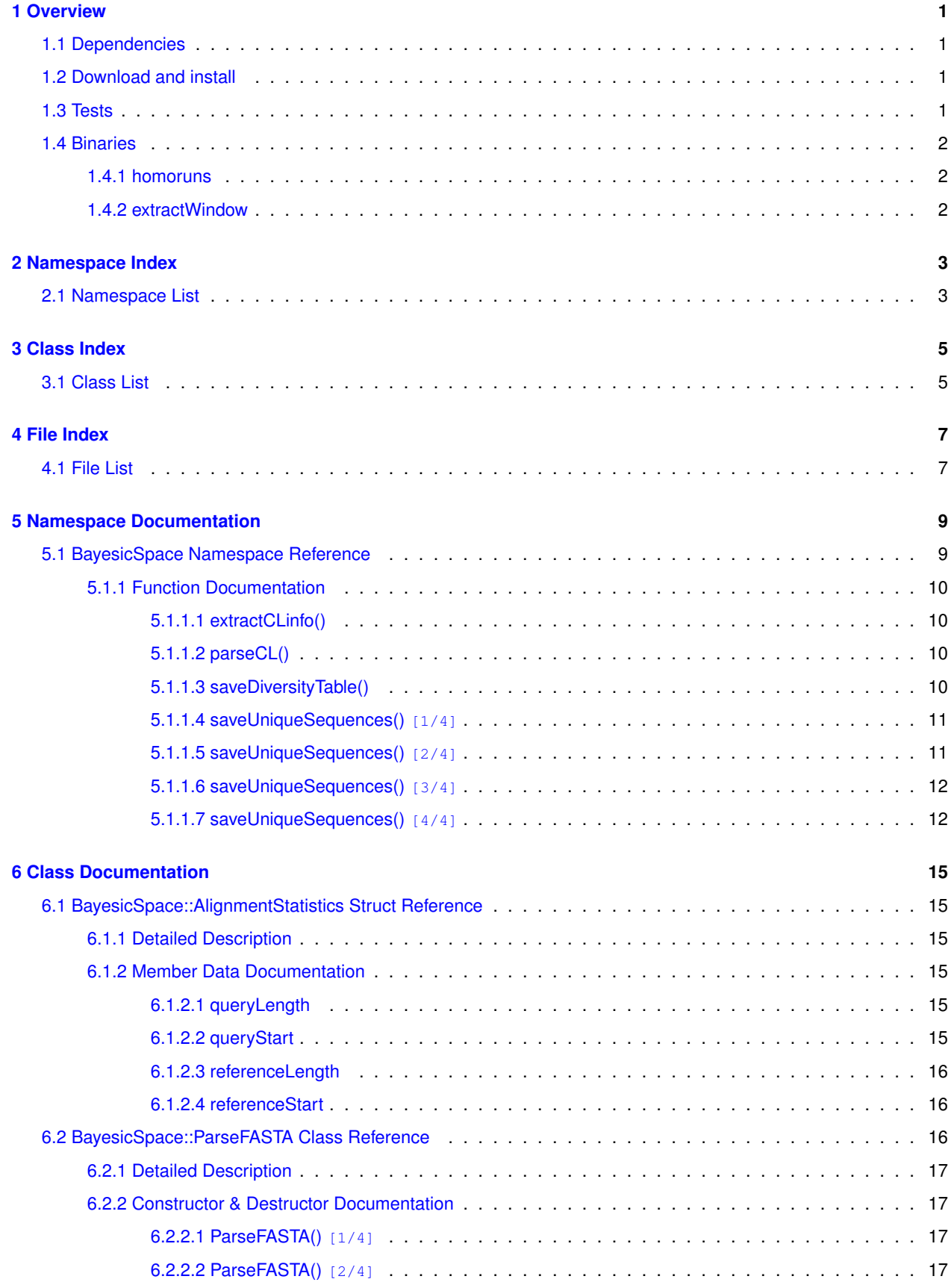

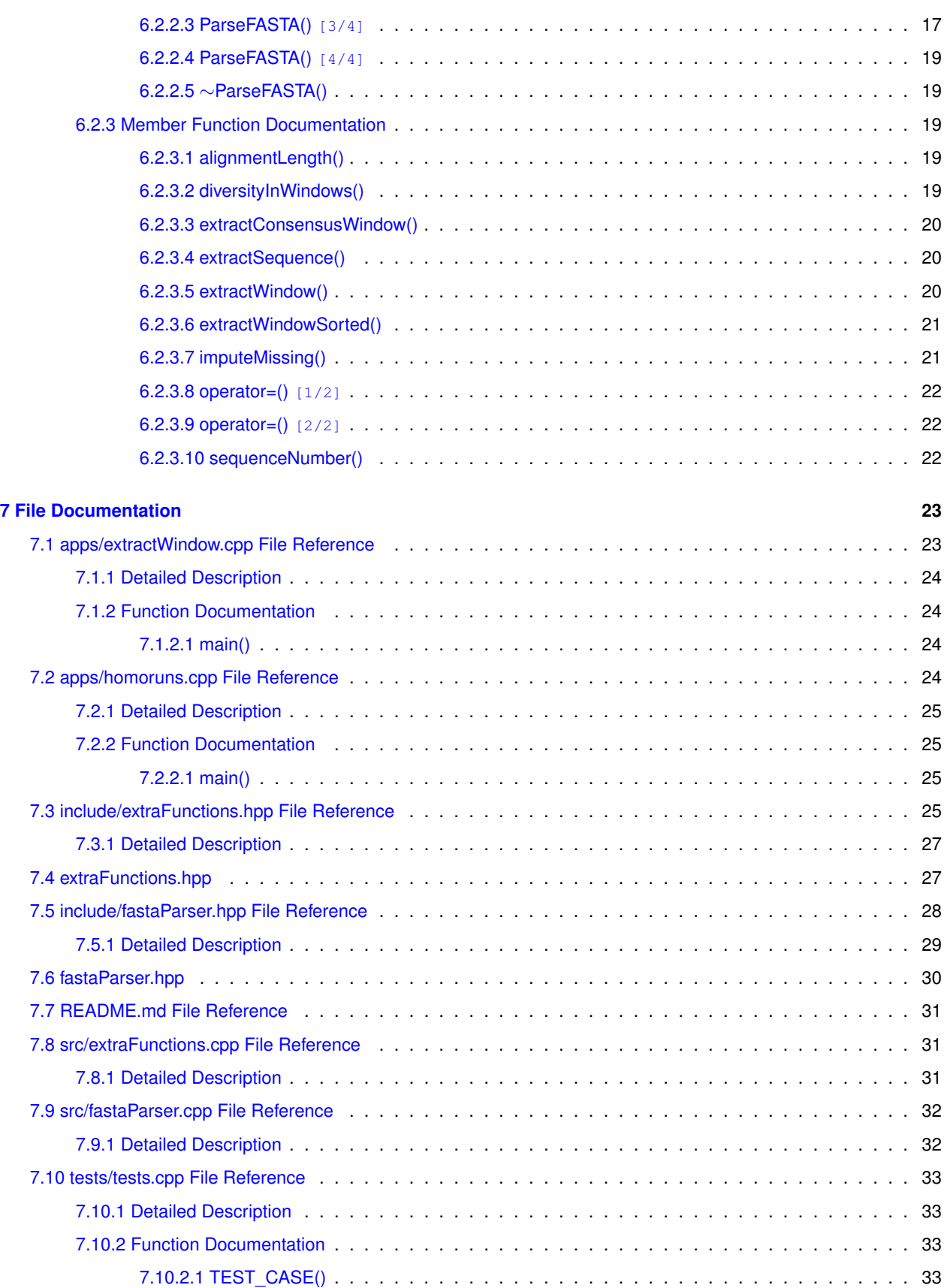

# <span id="page-4-0"></span>**Overview**

A C++14 library and software to extract unique sequences from FASTA alignments. These unique sequences can be found by scanning the entire alignment, providing a position and window length, or providing a query sequence.

## <span id="page-4-1"></span>**1.1 Dependencies**

Building the library and binaries requires a C++14 compiler. The build process requires cmake version 3.11 or later. Sequence query uses Smith-Watemrman alignment, implemented [here](https://github.com/mengyao/Complete-Striped-Smith-Waterman-Library). This code is included as a submodule.

## <span id="page-4-2"></span>**1.2 Download and install**

The repository comes with a submodule, so to clone use git clone --recurse-submodules https://github.com/tonymugen/analyzeAlignments

```
Next, create a build directory
cd vash
mkdir build
```
Finally, run cmake to build and install the software cd build cmake -DCMAKE\_BUILD\_TYPE=Release .. cmake --build. cmake --install .

Installation may require root privileges.

## <span id="page-4-3"></span>**1.3 Tests**

Optionally, one can also build the unit tests. These require [Catch2](https://github.com/catchorg/Catch2), although its installation is taken care of by cmake. To build the tests, create a build-Tests directory, say, and run cd build cmake -DCMAKE\_BUILD\_TYPE=Test -DBUILD\_TESTS=ON ..

cmake --build.

To run the tests from the build directory, simply run ./tests

## <span id="page-5-0"></span>**1.4 Binaries**

Two binaries are built as part of the project. Command line flags and their descriptions can be printed by running the programs without parameters.

## <span id="page-5-1"></span>**1.4.1 homoruns**

The homoruns binary takes an alignment and sliding window parameters (window and step size) and outputs unique sequence counts for each window. Sequences themselves are not saved, but counts are reported for each unique sequence.

## <span id="page-5-2"></span>**1.4.2 extractWindow**

The extractWindow binary takes an alignment and either a start window position and length or a query sequence. It returns all unique sequences in the window (or best matches to the query) with their counts. The sequences can be optionally sorted by their counts in descending order.

# <span id="page-6-0"></span>**Namespace Index**

# <span id="page-6-1"></span>**2.1 Namespace List**

Here is a list of all namespaces with brief descriptions:

[BayesicSpace](#page-12-2) . . . . . . . . . . . . . . . . . . . . . . . . . . . . . . . . . . . . . . . . . . . . . . . . . . . [9](#page-12-1)

# <span id="page-8-0"></span>**Class Index**

# <span id="page-8-1"></span>**3.1 Class List**

Here are the classes, structs, unions and interfaces with brief descriptions:

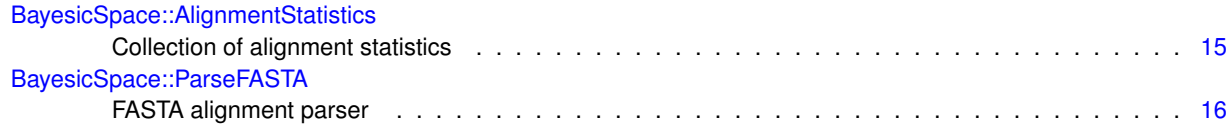

# <span id="page-10-0"></span>**File Index**

# <span id="page-10-1"></span>**4.1 File List**

Here is a list of all files with brief descriptions:

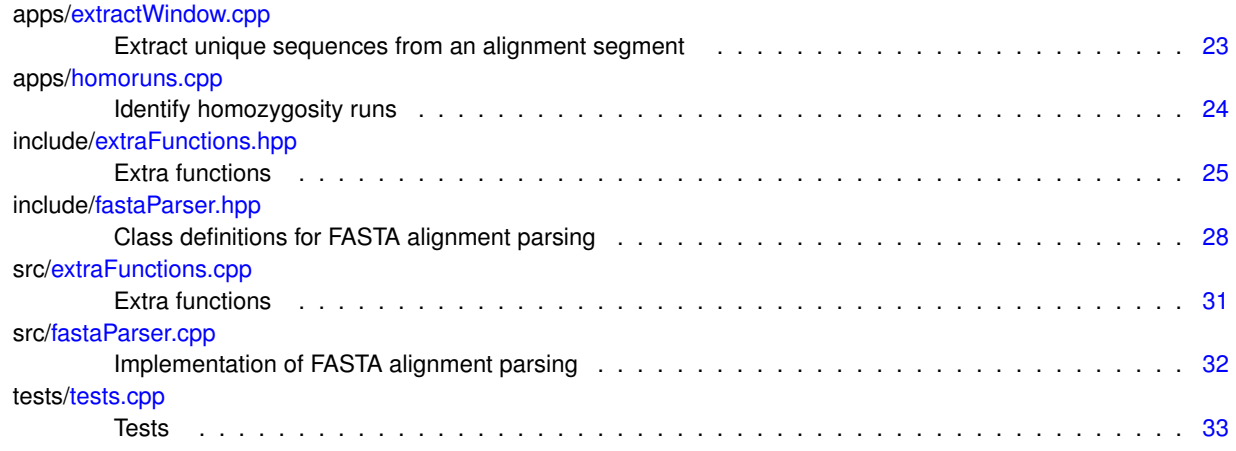

# <span id="page-12-0"></span>**Namespace Documentation**

## <span id="page-12-1"></span>**5.1 BayesicSpace Namespace Reference**

#### <span id="page-12-2"></span>**Classes**

- struct [AlignmentStatistics](#page-18-6)
	- *Collection of alignment statistics.*
- class [ParseFASTA](#page-19-3)

*FASTA alignment parser.*

#### **Functions**

- void [parseCL](#page-13-4) (int &argc, char ∗∗argv, std::unordered\_map< std::string, std::string > &cli) *Command line parser.*
- void [extractCLinfo](#page-13-1) (const std::unordered\_map< std::string, std::string > &parsedCLI, std::unordered\_map< std←- ::string, int > &intVariables, std::unordered\_map< std::string, std::string > &stringVariables)
	- *Extract parameters from parsed command line interface flags.*
- void [saveDiversityTable](#page-13-5) (const std::vector< std::pair< size t, std::vector< uint32  $t$  > >  $>$  &diversityTable, std← ::fstream &outFile)

*Save the diversity table.*

• void [saveUniqueSequences](#page-14-2) (const std::unordered\_map< std::string, uint32\_t > &uniqueSequences, const std←- ::string &consensus, const std::string &fileType, std::fstream &outFile)

*Save unique sequences.*

• void [saveUniqueSequences](#page-15-2) (const std::vector< std::pair< std::string, uint32\_t > > &uniqueSequences, const std::string &consensus, const std::string &fileType, std::fstream &outFile)

*Save sorted unique sequences.*

• void [saveUniqueSequences](#page-14-3) (const std::unordered\_map< std::string, uint32\_t > &uniqueSequences, const std← ::string &consensus, const [AlignmentStatistics](#page-18-6) &alignStats, const std::string &query, const std::string &fileType, std::fstream &outFile)

*Save unique sequences with query.*

• void [saveUniqueSequences](#page-15-3) (const std::vector< std::pair< std::string, uint32\_t > > &uniqueSequences, const std::string &consensus, const [AlignmentStatistics](#page-18-6) &alignStats, const std::string &query, const std::string &file← Type, std::fstream &outFile)

*Save sorted unique sequences with query.*

## <span id="page-13-1"></span><span id="page-13-0"></span>**5.1.1 Function Documentation**

### **5.1.1.1 extractCLinfo()**

```
void BayesicSpace::extractCLinfo (
            const std::unordered_map< std::string, std::string > & parsedCLI,
            std::unordered_map< std::string, int > & intVariables,
            std::unordered_map< std::string, std::string > & stringVariables )
```
Extract parameters from parsed command line interface flags.

Extracts needed variable values, indexed by std::string encoded variable names.

#### **Parameters**

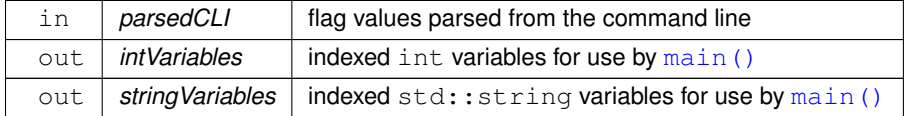

#### <span id="page-13-4"></span><span id="page-13-2"></span>**5.1.1.2 parseCL()**

```
void BayesicSpace::parseCL (
            int & argc,
            char ∗∗ argv,
            std::unordered_map< std::string, std::string > & cli )
```
#### Command line parser.

Maps flags to values. Flags assumed to be of the form  $-\text{flag}-\text{name}$  value.

#### **Parameters**

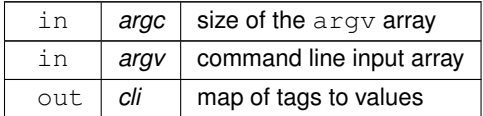

#### <span id="page-13-5"></span><span id="page-13-3"></span>**5.1.1.3 saveDiversityTable()**

```
void BayesicSpace::saveDiversityTable (
            const std::vector< std::pair< size_t, std::vector< uint32_t > > > & diversityTable,
            std::fstream & outFile )
```
#### Save the diversity table.

Save the diversity table. The output file will have two columns: (1) window start position (repeated for every unique sequence). (2) number of unique sequence occurrences.

#### **Parameters**

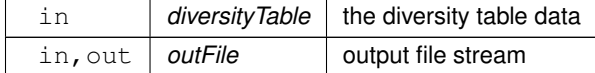

#### <span id="page-14-3"></span><span id="page-14-0"></span>**5.1.1.4 saveUniqueSequences() [1/4]**

```
void BayesicSpace::saveUniqueSequences (
            const std::unordered_map< std::string, uint32_t > & uniqueSequences,
            const std:: string & consensus,
            AlignmentStatistics & alignStats,
            const std::string & query,
            const std:: string & fileType,
            std::fstream & outFile )
```
Save unique sequences with query.

Save unique sequences in an alignment window. If in FASTA format, the number of times each sequence appears in an alignment is in the header. If in TAB format, sequence and the number of occurrences are on the same line, separated by a tab. The query sequence is displayed on the top line, may be different length than the rest of the sequences if there are insertions/deletions. The consensus is displayed on the second line, marked by ¨C¨ in the TAB format. The start position and length of the widow are also included. They are explicitly described in the consensus FASTA header, or included with a ¨|¨ delimiter in the TAB format. Nucleotides that are the same as the consensus are displayed as '.', the different residues are shown.

#### **Parameters**

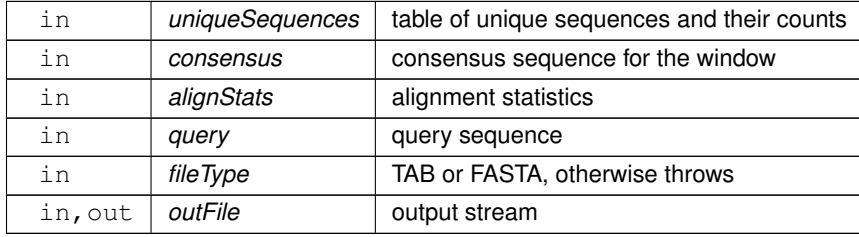

#### <span id="page-14-2"></span><span id="page-14-1"></span>**5.1.1.5 saveUniqueSequences() [2/4]**

```
void BayesicSpace::saveUniqueSequences (
            const std::unordered_map< std::string, uint32_t > & uniqueSequences,
             const std:: string & consensus,
             const std:: string & fileType,
             std::fstream & outFile )
```
#### Save unique sequences.

Save unique sequences in an alignment window. If in FASTA format, the number of times each sequence appears in an alignment is in the header. If in TAB format, sequence and the number of occurrences are on the same line, separated by a tab. The consensus is displayed on the top line. Nucleotides that are the same as the consensus are displayed as '.', the different residues are shown.

**Parameters**

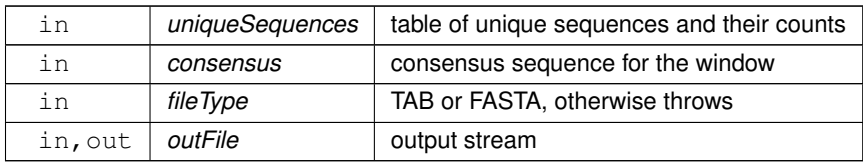

#### <span id="page-15-3"></span><span id="page-15-0"></span>**5.1.1.6 saveUniqueSequences() [3/4]**

```
void BayesicSpace::saveUniqueSequences (
            const std::vector< std::pair< std::string, uint32_t > > & uniqueSequences,
            const std:: string & consensus,
            AlignmentStatistics & alignStats,
            const std::string & query,
            const std:: string & fileType,
            std::fstream & outFile )
```
Save sorted unique sequences with query.

Save unique sequences in an alignment window. If in FASTA format, the number of times each sequence appears in an alignment is in the header. If in TAB format, sequence and the number of occurrences are on the same line, separated by a tab. The query sequence is displayed on the top line, may be different length than the rest of the sequences if there are insertions/deletions. The consensus is displayed on the second line, marked by ¨C¨ in the TAB format. The start position and length of the widow are also included. They are explicitly described in the consensus FASTA header, or included with a ¨|¨ delimiter in the TAB format. Nucleotides that are the same as the consensus are displayed as '.', the different residues are shown. Sequences are sorted by the number of occurrences in descending order.

**Parameters**

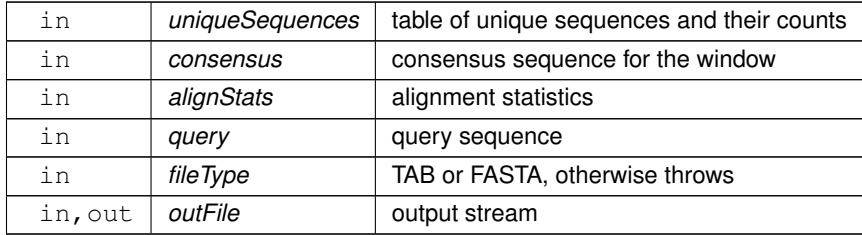

#### <span id="page-15-2"></span><span id="page-15-1"></span>**5.1.1.7 saveUniqueSequences() [4/4]**

```
void BayesicSpace::saveUniqueSequences (
            const std::vector< std::pair< std::string, uint32_t > > & uniqueSequences,
            const std::string & consensus,
            const std::string & fileType,
            std::fstream & outFile )
```
Save sorted unique sequences.

Save unique sequences in an alignment window. If in FASTA format, the number of times each sequence appears in an alignment is in the header. If in TAB format, sequence and the number of occurrences are on the same line, separated by a tab. The consensus is displayed on the top line. Nucleotides that are the same as the consensus are displayed as '.', the different residues are shown. Sequences are sorted by the number of occurrences in descending order.

#### **Parameters**

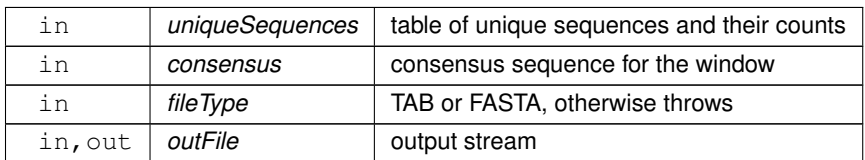

# <span id="page-18-0"></span>**Class Documentation**

# <span id="page-18-1"></span>**6.1 BayesicSpace::AlignmentStatistics Struct Reference**

<span id="page-18-6"></span>Collection of alignment statistics.

#include <fastaParser.hpp>

#### **Public Attributes**

- size t [referenceStart](#page-19-4)
- size\_t [referenceLength](#page-18-7)
- size\_t [queryStart](#page-18-8)
- size\_t [queryLength](#page-18-4)

## <span id="page-18-2"></span>**6.1.1 Detailed Description**

Collection of alignment statistics.

Collects striped Smith-Waterman alignment statistics.

### <span id="page-18-4"></span><span id="page-18-3"></span>**6.1.2 Member Data Documentation**

### **6.1.2.1 queryLength**

<span id="page-18-8"></span>size\_t BayesicSpace::AlignmentStatistics::queryLength

## <span id="page-18-5"></span>**6.1.2.2 queryStart**

<span id="page-18-7"></span>size\_t BayesicSpace::AlignmentStatistics::queryStart

#### <span id="page-19-0"></span>**6.1.2.3 referenceLength**

<span id="page-19-4"></span>size\_t BayesicSpace::AlignmentStatistics::referenceLength

#### <span id="page-19-1"></span>**6.1.2.4 referenceStart**

size\_t BayesicSpace::AlignmentStatistics::referenceStart

The documentation for this struct was generated from the following file:

• include[/fastaParser.hpp](#page-31-1)

## <span id="page-19-2"></span>**6.2 BayesicSpace::ParseFASTA Class Reference**

<span id="page-19-3"></span>FASTA alignment parser.

#include <fastaParser.hpp>

#### **Public Member Functions**

• [ParseFASTA](#page-20-2) ()=default

*Default constructor.*

• [ParseFASTA](#page-20-5) (const std::string &fastaFileName)

*Constructor from FASTA file.*

• [ParseFASTA](#page-20-6) (const [ParseFASTA](#page-19-3) &toCopy)

*Copy constructor.*

• [ParseFASTA](#page-22-5) [\(ParseFASTA](#page-19-3) &&toMove) noexcept

*Move constructor.*

• [ParseFASTA](#page-19-3) & [operator=](#page-24-2) (const [ParseFASTA](#page-19-3) &toCopy)

*Copy assignment operator.*

• [ParseFASTA](#page-19-3) & [operator=](#page-25-3) [\(ParseFASTA](#page-19-3) &&toMove) noexcept

*Move assignment operator.*

• ∼[ParseFASTA](#page-22-6) ()=default

```
Destructor.
```
• size\_t [sequenceNumber](#page-25-4) () const noexcept

*Number of sequences in alignment.*

• size\_t [alignmentLength](#page-22-3) () const

*Alignment length.*

• std::string [extractConsensusWindow](#page-23-3) (const size\_t &startIdx, const size\_t &windowLength) const

*Extract a consensus region.*

• std::vector< std::pair< size t, std::vector< uint32  $t$  > >  $>$  [diversityInWindows](#page-22-7) (const size t &windowSize, const size\_t &stepSize) const

*Sequence diversity in windows.*

• std::unordered\_map< std::string, uint32\_t > [extractWindow](#page-23-4) (const size\_t &windowStartPosition, const size\_← t &windowSize) const

*Extract an alignment window.*

• std::vector< std::pair< std::string, uint32\_t > > [extractWindowSorted](#page-24-3) (const size\_t &windowStartPosition, const size\_t &windowSize) const

*Extract an alignment window and sort.*

• [AlignmentStatistics](#page-18-6) [extractSequence](#page-23-5) (const std::string &querySequence) const

*Extract a region matching a sequence.*

• void [imputeMissing](#page-24-4) ()

*Impute missing values.*

## <span id="page-20-0"></span>**6.2.1 Detailed Description**

FASTA alignment parser.

Reads a FASTA alignment file, separates the sequences and headers, and provides analysis methods. The data are stored in memory, so users should pay attention to file sizes.

## <span id="page-20-2"></span><span id="page-20-1"></span>**6.2.2 Constructor & Destructor Documentation**

#### **6.2.2.1 ParseFASTA() [1/4]**

BayesicSpace::ParseFASTA::ParseFASTA ( ) [default]

<span id="page-20-5"></span>Default constructor.

#### <span id="page-20-3"></span>**6.2.2.2 ParseFASTA() [2/4]**

ParseFASTA::ParseFASTA ( const std:: string & fastaFileName )

Constructor from FASTA file.

Read data from a FASTA file.

**Parameters**

<span id="page-20-6"></span>in | fastaFileName | input FASTA file name

### <span id="page-20-4"></span>**6.2.2.3 ParseFASTA() [3/4]**

```
ParseFASTA::ParseFASTA (
             const ParseFASTA & toCopy )
```
Copy constructor.

**Parameters**

<span id="page-22-5"></span> $\text{in}$   $\vert$  *toCopy*  $\vert$  object to copy

#### <span id="page-22-0"></span>**6.2.2.4 ParseFASTA() [4/4]**

ParseFASTA::ParseFASTA ( [ParseFASTA](#page-19-3) && toMove ) [noexcept]

#### Move constructor.

#### **Parameters**

<span id="page-22-6"></span>in | toMove | object to move

#### <span id="page-22-1"></span>**6.2.2.5** ∼**ParseFASTA()**

BayesicSpace::ParseFASTA::∼ParseFASTA ( ) [default]

Destructor.

### <span id="page-22-3"></span><span id="page-22-2"></span>**6.2.3 Member Function Documentation**

#### **6.2.3.1 alignmentLength()**

size\_t BayesicSpace::ParseFASTA::alignmentLength ( ) const [inline]

Alignment length.

**Returns**

<span id="page-22-7"></span>alignment length

#### <span id="page-22-4"></span>**6.2.3.2 diversityInWindows()**

```
std::vector< std::pair< size_t, std::vector< uint32_t > > > ParseFASTA::diversityInWindows (
            const size_t & windowSize,
            const size_t & stepSize ) const
```
Sequence diversity in windows.

Calculate the number of different sequences in window sliding along a sequence alignment. Reports the number of times each unique sequence occurs by window position.

**Parameters**

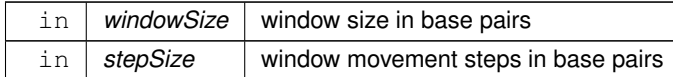

**Returns**

<span id="page-23-3"></span>vector of pairs that contain window start positions and unique sequence counts

### <span id="page-23-0"></span>**6.2.3.3 extractConsensusWindow()**

std::string ParseFASTA::extractConsensusWindow ( const size\_t & startIdx, const size\_t & windowLength ) const

Extract a consensus region.

Extract a window of the consensus sequence.

#### **Parameters**

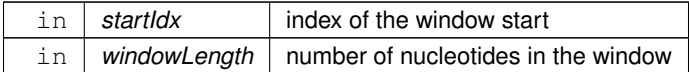

#### <span id="page-23-5"></span><span id="page-23-1"></span>**6.2.3.4 extractSequence()**

```
AlignmentStatistics ParseFASTA::extractSequence (
            const std::string & querySequence ) const
```
Extract a region matching a sequence.

Report all unique sequences (and their counts) matching the query sequence. Matching performed using striped Smith-Waterman alignment.

**Parameters**

in | *querySequence* | the query sequence

**Returns**

matching window start and length

### <span id="page-23-4"></span><span id="page-23-2"></span>**6.2.3.5 extractWindow()**

std::unordered\_map< std::string, uint32\_t > ParseFASTA::extractWindow (

const size\_t & windowStartPosition, const size\_t & windowSize ) const

Extract an alignment window.

Calculates the number of different sequences in a window. Reports the number of times each unique sequence occurs in the provided window.

**Parameters**

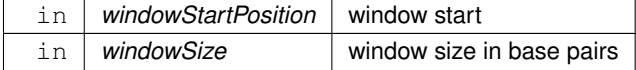

**Returns**

<span id="page-24-3"></span>map of sequences to the number of times each occurs in the alignment

#### <span id="page-24-0"></span>**6.2.3.6 extractWindowSorted()**

```
std::vector< std::pair< std::string, uint32_t > > ParseFASTA::extractWindowSorted (
            const size_t & windowStartPosition,
            const size_t & windowSize ) const
```
Extract an alignment window and sort.

Calculates the number of different sequences in a window. Reports the number of times each unique sequence occurs in the provided window. The output is sorted by the number of times a sequence is present, in descending order.

**Parameters**

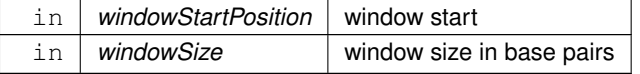

**Returns**

<span id="page-24-4"></span>map of sequences to the number of times each occurs in the alignment, sorted

#### <span id="page-24-1"></span>**6.2.3.7 imputeMissing()**

void ParseFASTA::imputeMissing ( )

Impute missing values.

<span id="page-24-2"></span>Replaces missing (N or other variants, e.g. Y, S, etc.) nucleotides with the consensus value.

### <span id="page-25-0"></span>**6.2.3.8 operator=() [1/2]**

```
ParseFASTA & ParseFASTA::operator= (
             const ParseFASTA & toCopy )
```
Copy assignment operator.

**Parameters**

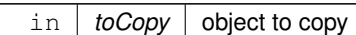

#### <span id="page-25-3"></span><span id="page-25-1"></span>**6.2.3.9 operator=() [2/2]**

```
ParseFASTA & ParseFASTA::operator= (
            ParseFASTA && toMove ) [noexcept]
```
Move assignment operator.

**Parameters**

<span id="page-25-4"></span> $\text{in}$  | *toMove* | object to move

### <span id="page-25-2"></span>**6.2.3.10 sequenceNumber()**

size\_t BayesicSpace::ParseFASTA::sequenceNumber ( ) const [inline], [noexcept]

Number of sequences in alignment.

**Returns**

number of sequences in the alignment

The documentation for this class was generated from the following files:

- include[/fastaParser.hpp](#page-31-1)
- src[/fastaParser.cpp](#page-35-2)

# <span id="page-26-0"></span>**File Documentation**

## <span id="page-26-1"></span>**7.1 apps/extractWindow.cpp File Reference**

<span id="page-26-2"></span>Extract unique sequences from an alignment segment.

#include <fstream> #include <iostream> #include <algorithm> #include <cctype> #include <string> #include ¨extraFunctions.hpp¨ #include ¨fastaParser.hpp¨ Include dependency graph for extractWindow.cpp:

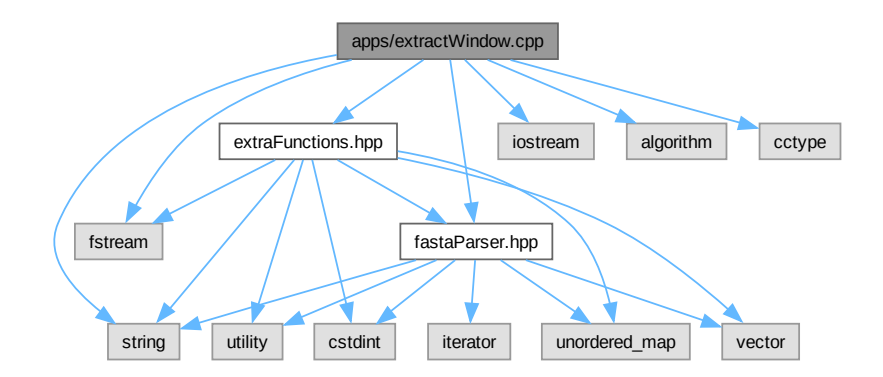

### **Functions**

• int [main](#page-27-2) (int argc, char ∗argv[ ])

## <span id="page-27-0"></span>**7.1.1 Detailed Description**

Extract unique sequences from an alignment segment.

**Author**

Anthony J. Greenberg

**Copyright**

Copyright (c) 2023

**Version**

0.1

Read a FASTA alignment file and, extract a segment, and save to a separate file.

## <span id="page-27-1"></span>**7.1.2 Function Documentation**

### <span id="page-27-2"></span>**7.1.2.1 main()**

```
int main (
```

```
int argc,
char ∗ argv[ ] )
```
## <span id="page-27-3"></span>**7.2 apps/homoruns.cpp File Reference**

```
Identify homozygosity runs.
```

```
#include <fstream>
#include <iostream>
#include ¨extraFunctions.hpp¨
#include ¨fastaParser.hpp¨
Include dependency graph for homoruns.cpp:
```
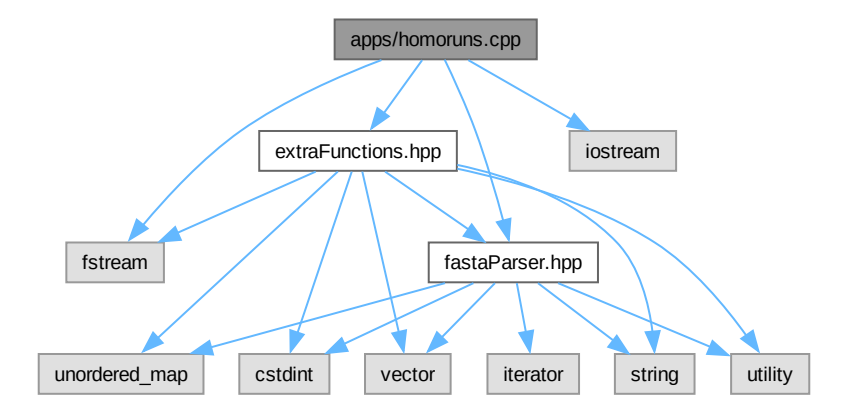

## **Functions**

• int [main](#page-28-2) (int argc, char ∗argv[ ])

## <span id="page-28-0"></span>**7.2.1 Detailed Description**

Identify homozygosity runs.

**Author**

Anthony J. Greenberg

**Copyright**

Copyright (c) 2023

**Version**

0.1

Read a FASTA alignment file and identify low-diversity regions.

## <span id="page-28-2"></span><span id="page-28-1"></span>**7.2.2 Function Documentation**

#### **7.2.2.1 main()**

```
int main (
            int argc,
            char ∗ argv[ ] )
```
## <span id="page-28-3"></span>**7.3 include/extraFunctions.hpp File Reference**

<span id="page-28-4"></span>Extra functions.

```
#include <unordered_map>
#include <vector>
#include <utility>
#include <string>
#include <cstdint>
#include <fstream>
```
#### **Generated by Doxygen**

#include ¨fastaParser.hpp¨ Include dependency graph for extraFunctions.hpp:

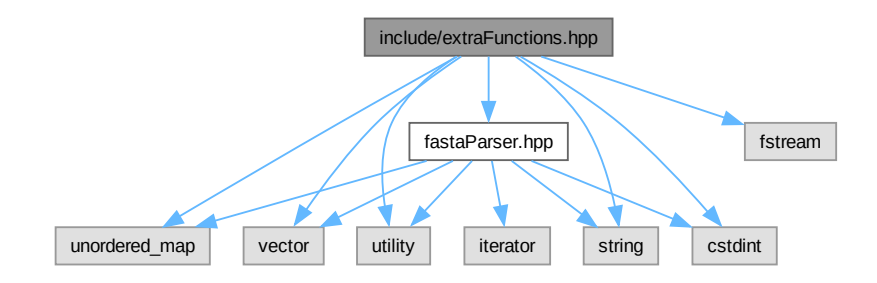

This graph shows which files directly or indirectly include this file:

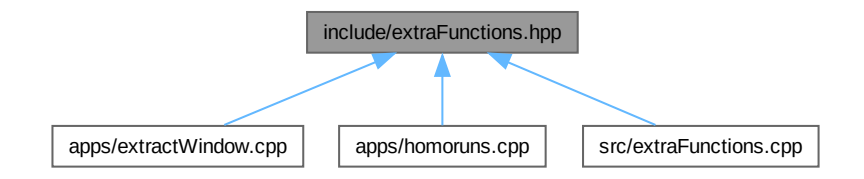

#### **Namespaces**

• namespace [BayesicSpace](#page-12-2)

### **Functions**

- void [BayesicSpace::parseCL](#page-13-4) (int &argc, char ∗∗argv, std::unordered\_map< std::string, std::string > &cli) *Command line parser.*
- void [BayesicSpace::extractCLinfo](#page-13-1) (const std::unordered\_map< std::string, std::string > &parsedCLI, std←- ::unordered\_map< std::string, int > &intVariables, std::unordered\_map< std::string, std::string > &string← Variables)

*Extract parameters from parsed command line interface flags.*

• void [BayesicSpace::saveDiversityTable](#page-13-5) (const std::vector< std::pair< size t, std::vector< uint32 t > > &diversityTable, std::fstream &outFile)

*Save the diversity table.*

• void [BayesicSpace::saveUniqueSequences](#page-14-2) (const std::unordered map< std::string, uint32 t > &unique← Sequences, const std::string &consensus, const std::string &fileType, std::fstream &outFile)

*Save unique sequences.*

• void [BayesicSpace::saveUniqueSequences](#page-15-2) (const std::vector< std::pair< std::string, uint32\_t > > &unique← Sequences, const std::string &consensus, const std::string &fileType, std::fstream &outFile)

*Save sorted unique sequences.*

• void [BayesicSpace::saveUniqueSequences](#page-14-3) (const std::unordered\_map< std::string, uint32\_t > &unique←- Sequences, const std::string &consensus, const [AlignmentStatistics](#page-18-6) &alignStats, const std::string &query, const std::string &fileType, std::fstream &outFile)

*Save unique sequences with query.*

• void [BayesicSpace::saveUniqueSequences](#page-15-3) (const std::vector< std::pair< std::string, uint32\_t > > &unique← Sequences, const std::string &consensus, const [AlignmentStatistics](#page-18-6) &alignStats, const std::string &query, const std::string &fileType, std::fstream &outFile)

*Save sorted unique sequences with query.*

## <span id="page-30-0"></span>**7.3.1 Detailed Description**

Extra functions.

**Author**

Anthony J. Greenberg

**Copyright**

Copyright (c) 2023

**Version**

0.1

Definitions of extra utility functions for the FASTA alignment analysis project.

## <span id="page-30-1"></span>**7.4 extraFunctions.hpp**

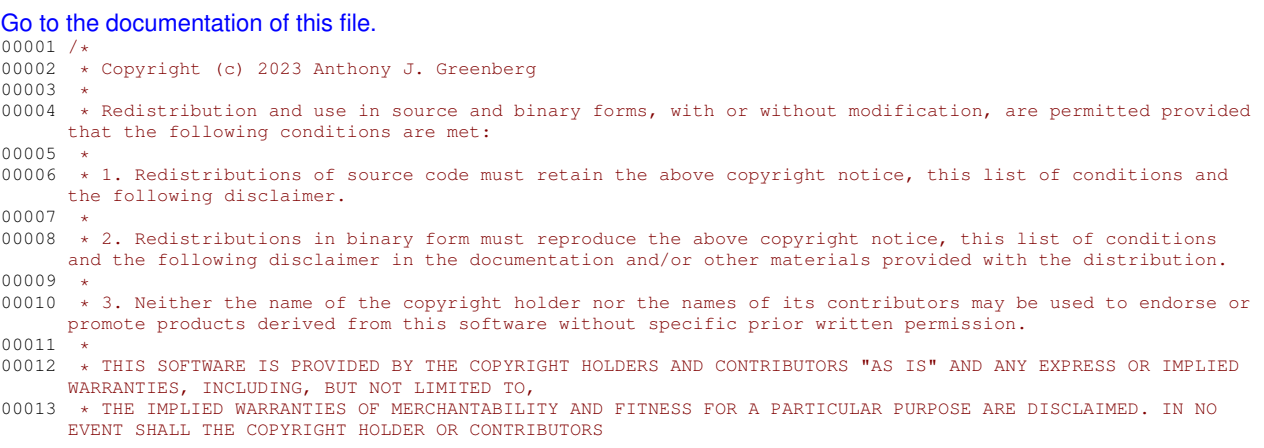

```
00014 * BE LIABLE FOR ANY DIRECT, INDIRECT, INCIDENTAL, SPECIAL, EXEMPLARY, OR CONSEQUENTIAL DAMAGES
(INCLUDING, BUT NOT LIMITED TO, PROCUREMENT OF 00015 * SUBSTITUTE GOODS OR SERVICES: LOSS OF USE.
      * SUBSTITUTE GOODS OR SERVICES; LOSS OF USE, DATA, OR PROFITS; OR BUSINESS INTERRUPTION) HOWEVER CAUSED
     AND ON ANY THEORY OF LIABILITY, WHETHER
00016 * IN CONTRACT, STRICT LIABILITY, OR TORT (INCLUDING NEGLIGENCE OR OTHERWISE) ARISING IN ANY WAY OUT OF
     THE USE OF THIS SOFTWARE, EVEN IF ADVISED OF
00017 * THE POSSIBILITY OF SUCH DAMAGE.
00018 */
00019
00021
00030 #pragma once
00031
00032 #include <unordered_map>
00033 #include <vector>
00034 #include <utility> // for std::pair
00035 #include <string>
00036 #include <cstdint>
00037 #include <fstream>
00038
00039 #include "fastaParser.hpp"
00040
00041 namespace BayesicSpace {
parseCL(int &argc, char **argv, std::unordered_map<std::string, std::string> &cli);<br>00059 void extractCLinfo(const std::unordered map<std::string, std::string> &parsedCLI.
         extractCLinfo(const std::unordered_map<std::string, std::string> &parsedCLI,
     std::unordered_map<std::string, int> &intVariables, std::unordered_map<std::string, std::string>
     &stringVariables);
00069 void saveDiversityTable(const std::vector< std::pair< size_t, std::vector<uint32_t> > >
     &diversityTable, std::fstream &outFile);
00082 void saveUniqueSequences(const std::unordered_map<std::string, uint32_t> &uniqueSequences, const
     std::string &consensus, const std::string &fileType, std::fstream &outFile);
saveUniqueSequences(const std::vector< std::pair<std::string, uint32_t> > &uniqueSequences, const
     std::string &consensus, const std::string &fileType, std::fstream &outFile);
saveUniqueSequences(const std::unordered_map<std::string, uint32_t> &uniqueSequences, const
     std::string &consensus,
AlignmentStatistics &alignStats, const std::string &query,
00116 const std::string &fileType, std::fstream &outFile);
saveUniqueSequences(const std::vector< std::pair<std::string, uint32_t> > &uniqueSequences, const
     std::string &consensus,
00136 AlignmentStatistics &alignStats, const std::string &query,
00137 const std::string &fileType, std::fstream &outFile);
00138 }
```
## <span id="page-31-0"></span>**7.5 include/fastaParser.hpp File Reference**

<span id="page-31-1"></span>Class definitions for FASTA alignment parsing.

```
#include <vector>
#include <unordered_map>
#include <utility>
#include <string>
#include <iterator>
#include <cstdint>
Include dependency graph for fastaParser.hpp:
```
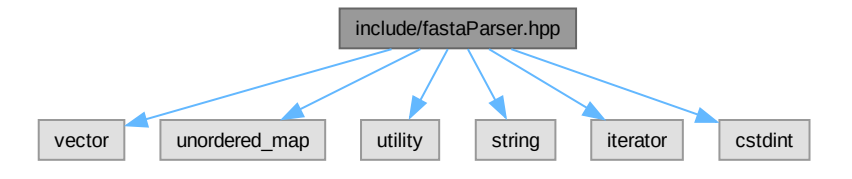

This graph shows which files directly or indirectly include this file:

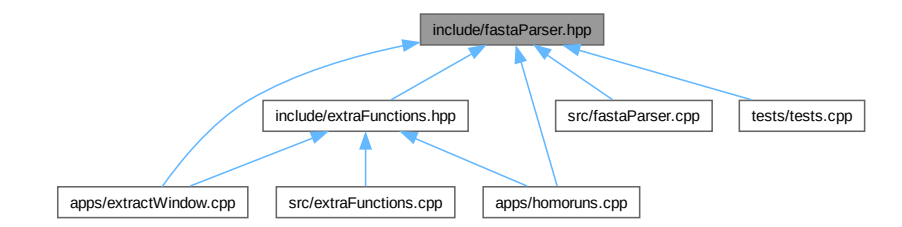

### **Classes**

- struct [BayesicSpace::AlignmentStatistics](#page-18-6) *Collection of alignment statistics.*
- class [BayesicSpace::ParseFASTA](#page-19-3) *FASTA alignment parser.*

#### **Namespaces**

• namespace [BayesicSpace](#page-12-2)

## <span id="page-32-0"></span>**7.5.1 Detailed Description**

Class definitions for FASTA alignment parsing.

**Author**

Anthony J. Greenberg

**Copyright**

Copyright (c) 2023

**Version**

0.1

Class for reading, parsing, and manipulating DNA sequence alignments in FASTA format.

## <span id="page-33-0"></span>**7.6 fastaParser.hpp**

```
Go to the documentation of this file.
00001 /*
00002 * Copyright (c) 2023 Anthony J. Greenberg
00003 *
00004 * Redistribution and use in source and binary forms, with or without modification, are permitted provided
     that the following conditions are met:
00005 *
00006 * 1. Redistributions of source code must retain the above copyright notice, this list of conditions and
     the following disclaimer.
00007
00008 * 2. Redistributions in binary form must reproduce the above copyright notice, this list of conditions
     and the following disclaimer in the documentation and/or other materials provided with the distribution.
00009 *
00010 * 3. Neither the name of the copyright holder nor the names of its contributors may be used to endorse or
     promote products derived from this software without specific prior written permission.
00011<br>00012
      00012 * THIS SOFTWARE IS PROVIDED BY THE COPYRIGHT HOLDERS AND CONTRIBUTORS "AS IS" AND ANY EXPRESS OR IMPLIED
     WARRANTIES, INCLUDING, BUT NOT LIMITED TO,
00013 * THE IMPLIED WARRANTIES OF MERCHANTABILITY AND FITNESS FOR A PARTICULAR PURPOSE ARE DISCLAIMED. IN NO
     EVENT SHALL THE COPYRIGHT HOLDER OR CONTRIBUTORS
00014 * BE LIABLE FOR ANY DIRECT, INDIRECT, INCIDENTAL, SPECIAL, EXEMPLARY, OR CONSEQUENTIAL DAMAGES
      (INCLUDING, BUT NOT LIMITED TO, PROCUREMENT OF
00015 * SUBSTITUTE GOODS OR SERVICES; LOSS OF USE, DATA, OR PROFITS; OR BUSINESS INTERRUPTION) HOWEVER CAUSED
     AND ON ANY THEORY OF LIABILITY, WHETHER
00016 * IN CONTRACT, STRICT LIABILITY, OR TORT (INCLUDING NEGLIGENCE OR OTHERWISE) ARISING IN ANY WAY OUT OF
     THE USE OF THIS SOFTWARE, EVEN IF ADVISED OF
00017 * THE POSSIBILITY OF SUCH DAMAGE.
00018 */
00019
00021
00030 #pragma once
00031
00032 #include <vector>
00033 #include <unordered_map>
00034 #include <utility> // for std::pair
00035 #include <string>
00036 #include <iterator>
00037 #include <cstdint>
00038
BayesicSpace {<br>00040 struct AlignmentStat
00040 struct AlignmentStatistics;<br>00041 class ParseFASTA:
         class ParseFASTA;
00042<br>00047
         AlignmentStatistics {
referenceStart;<br>00049 size t referenceLength
referenceLength;<br>00050 size t queryStart;
queryStart;<br>00051 size_t queryLength
             queryLength;
00052 };<br>00059 cla
         ParseFASTA {
00060 public:<br>00062 Pars
             ParseFASTA() = default;ParseFASTA(const std::string &fastaFileName);<br>00074 ParseFASTA(const ParseFASTA &toCopy);
00074 ParseFASTA(const ParseFASTA &toCopy);
             ParseFASTA(ParseFASTA &&toMove) noexcept;
ParseFASTA&operator=(ParseFASTA &toCopy);<br>00089 ParseFASTA& operator=(ParseFASTA &&toMove) noexc
             ParseFASTA&operator=(ParseFASTA &&toMove) noexcept;
~ParseFASTA() = default;
sequenceNumber() const noexcept {return fastaAlignment_.size(); };
alignmentLength() const {return fastaAlignment_.at(0).second.size(); };
extractConsensusWindow(const size_t &startIdx, const size_t &windowLength) const;
00119 std::vector< std::pair< size_t, std::vector<uint32_t> > > diversityInWindows(const size_t
     &windowSize, const size_t &stepSize) const;
00129 std::unordered_map<std::string, uint32_t> extractWindow(const size_t &windowStartPosition, const
     size t &windowSize) const;
extractWindowSorted(const size_t
     &windowStartPosition, const size_t &windowSize) const;
AlignmentStatisticsextractSequence(const std::string &querySequence) const;
imputeMissing();
00155 private:
00161 std::vector< std::pair<std::string, std::string> > fastaAlignment_;
00163 std::string consensus_;
00169 void makeConsensus ();
00170 };
00171 }
```
## <span id="page-34-0"></span>**7.7 README.md File Reference**

## <span id="page-34-1"></span>**7.8 src/extraFunctions.cpp File Reference**

<span id="page-34-3"></span>Extra functions.

#include <array> #include <algorithm> #include <iterator> #include ¨extraFunctions.hpp¨ Include dependency graph for extraFunctions.cpp:

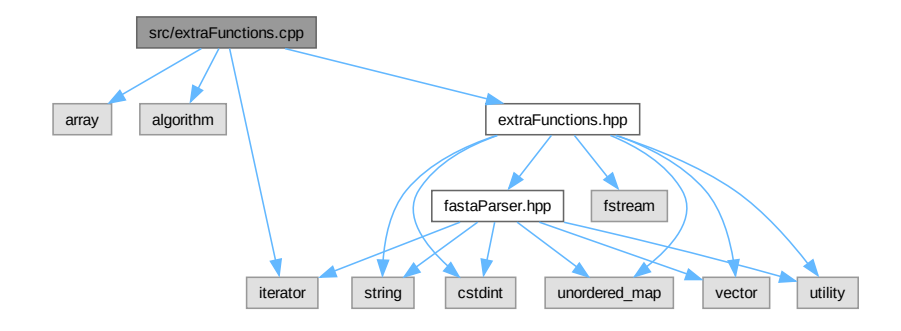

### <span id="page-34-2"></span>**7.8.1 Detailed Description**

Extra functions.

**Author**

Anthony J. Greenberg

**Copyright**

Copyright (c) 2023

**Version**

0.1

Implementation of extra utility functions for the FASTA alignment analysis project.

## <span id="page-35-0"></span>**7.9 src/fastaParser.cpp File Reference**

<span id="page-35-2"></span>Implementation of FASTA alignment parsing.

```
#include <iterator>
#include <vector>
#include <unordered_map>
#include <utility>
#include <string>
#include <fstream>
#include <algorithm>
#include ¨fastaParser.hpp¨
#include ¨ssw_cpp.h¨
#include <iostream>
Include dependency graph for fastaParser.cpp:
```
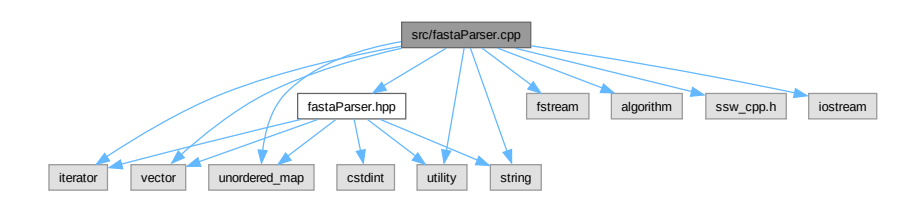

### <span id="page-35-1"></span>**7.9.1 Detailed Description**

Implementation of FASTA alignment parsing.

**Author**

Anthony J. Greenberg

**Copyright**

Copyright (c) 2023

**Version**

0.1

Implements the class for reading, parsing, and manipulating DNA sequence alignments in FASTA format.

## <span id="page-36-0"></span>**7.10 tests/tests.cpp File Reference**

#### <span id="page-36-4"></span>Tests.

```
#include <string>
#include <vector>
#include <utility>
#include <numeric>
#include <algorithm>
#include <unordered_map>
#include <fstream>
#include ¨catch2/catch_test_macros.hpp¨
#include ¨fastaParser.hpp¨
Include dependency graph for tests.cpp:
```
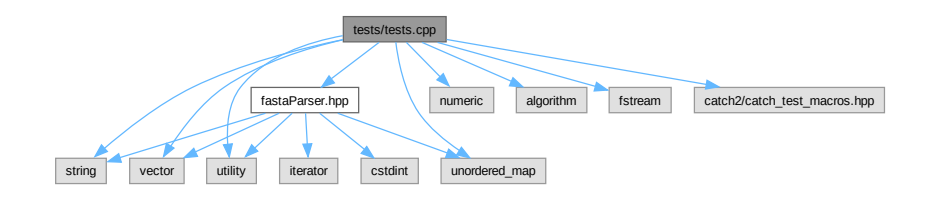

#### **Functions**

• [TEST\\_CASE](#page-36-3) (¨A FASTA file is properly parsed¨, ¨[parser]¨)

### <span id="page-36-1"></span>**7.10.1 Detailed Description**

Tests.

**Author**

Anthony J. Greenberg

**Copyright**

Copyright (c) 2023

**Version**

0.1

Tests using Catch2.

## <span id="page-36-2"></span>**7.10.2 Function Documentation**

#### <span id="page-36-3"></span>**7.10.2.1 TEST\_CASE()**

TEST\_CASE (

¨A FASTA file is properly parsed¨ , ¨¨ [parser] )